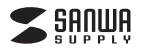

# **MM-BTUD47**

# **Bluetooth 5.0 USBアダプタ(class1) 取扱説明書**

この度は、Bluetooth5.0 USBアダプタ「**MM-BTUD47**」 (以下本製品)をお買い上げいただき誠にありがとうござい ます。この取扱説明書では、本製品の使用方法や安全にお取扱いいただくための注意事項を記載しています。 ご使用の前によくご覧ください。読み終わったあともこの取扱説明書は大切に保管してください。

# **最初にご確認ください**

お使いになる前に、セット内容がすべて揃っているかご確認ください。万一、足りないものがありましたら、お買い求めの販売店にご連絡ください。

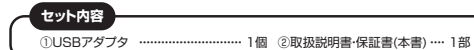

本取扱説明書の内容は、予告なしに変更になる場合があります。最新の情報は、弊社WEBサイト(https://www.sanwa.co.jp/)をご覧ください。

デザイン及び仕様については改良のため予告なしに変更することがあります。本書に記載の社名及び製品名は各社の商標又は登録商標です。

サンワサプライ株式会社

### **安全にお使いいただくために**

●内部に燃えやすいものや水などの液体がかかった場合は、使用を中止し、お買い上げいた だいた販売店または弊社にご相談ください。そのままでご使用になりますと、火災や故障および感電事故の原因になります。

●内部を開けますと、故障や感電事故の原因になります。内部には絶対に触れないでください。 - また、内部を改造した場合の性能劣化については保証しません。 ●濡れた手で本製品を抜差ししないでください。感電の原因になります。

### **ご注意**

●Bluetooth対応のヘッドホン・ヘッドセット・スピーカーなどの音楽・音声機器とマウス・ ・ここのこのこの形があり、ライボン・ライビンド ハビーカー ふこの 日米 目川 燃血ごく ●本製品およびソフトウェアを使用したことによって生じた動作障害やデータ損失などの損害 - ここのファインコン ここことについては、弊社は一切の責任を負いかねます。

●本製品はBluetooth対応のすべての機器との接続動作を保証したものではありません。 ●本製品は一般的な職場やご家庭での使用を目的としています。本書に記載されている以外

でのご使用については、これをしている。これは、これは、これは、<br>そのご使用にて損害が発生した場合には、弊社は一切の責任を負いません。 ●医療機器や人命に直接的または間接的に関わるシステム、高い安全性や信頼性が求められる

環境下で使用しないでください。●高い安全性や信頼性が要求される機器や電算機システムなどと直接的または間接的に 関わるシステムでは使用しないでください。

 ●飛行機の通信システムを妨害する恐れがありますので、飛行機で本製品を使用しないで ください。

●ペースメーカーなどの医療機器を使用している方は、医師に相談の上で使用してください。

### ■ 良好な通信を行うために

●他の機器と見通しの良い場所で通信してください。建物の構造や障害物によっては、通信<br>- 距離が短くなります。特に鉄筋コンクリートなどを挟むと、通信不能な場合があります。

 ●Bluetooth接続においては、無線LANその他の無線機器の周囲、電子レンジなど電波を 発する機器の周囲、障害物の多い場所、その他電波状態の悪い環境で使用しないでください。 接続が頻繁に途切れたり、通信速度が極端に低下したり、エラーが発生したりする可能性があります

●IEEE802.11g/bの無線LAN機器と本製品などのBluetooth機器は同一周波数帯 (2.4GHz)を使用するため、近くで使用すると互いに電波障害を発生し、通信速度が低下 したり接続不能になったりする場合があります。この場合は、使用しない機器の電源を切ってください。

●無線機や放送局の近くで正常に通信できない場合は、使用場所を変更してください。

#### ■ Bluetoothについて

- ●本製品の使用周波数帯では、産業・科学・医療用機器等のほか、工場の製造ライン等で使用 されている移動体識別用の構内無線局(免許を要する無線局)及び特定小電力無線局(免許を要しない無線局)が運用されています。
- ●本製品を使用する前に、近くで移動体識別用の構内無線局及び特定小電力無線局が運営 されてないことを確認してください。 ●万一、本製品から移動体識別用の構内無線局に対して電波干渉の事例が発生した場合に
- は、使用場所を変えるか、速やかに電波の発射を停止してください。

# **1.特長**

●Bluetooth5.0に対応。パソコンに本製品を外付けすることで機器との接 続が安定します。

 ●最大100mまで通信が可能です。(理論値)※使用環境により通信距離が変わります。

●超コンパクトサイズでパソコンなどに接続した際に出っ張りが少なく持ち運 びの邪魔になりません。

●Bluetooth機能がないパソコンでBluetoothの機器(マウス、キーボード、 ヘッドセットなど)が使用できるようになります。

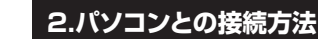

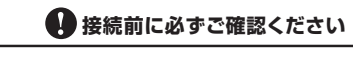

# **■Bluetooth機能を既に搭載している パソコンに接続する場合は既存のBluetooth ドライバーを無効にして使用してください。**

■本製品は、USBハブではなく、パソコンのUSBポートへ直接接続してください。

 ■USBポートが複数ある場合、インストール時に接続したポートを使用 し続けてください。

1.起動中のアプリケーションをすべて終了し、パソコンのUSBポートへ本製品を接続します。

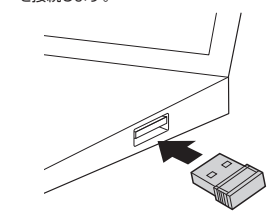

# 2.タスクトレイにBluetoothのアイコンが表示されます。

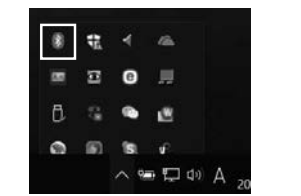

# **3.Bluetooth機器との接続(ペアリング)方法**

1.タスクトレイのBluetoothのアイコンをクリックします。

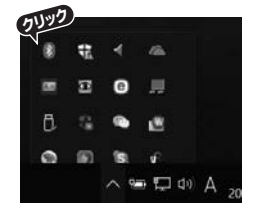

### 2.「Bluetoothデバイスの追加」を選択します。

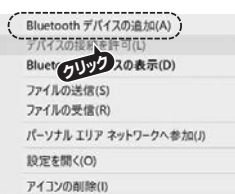

3.「Bluetoothとその他のデバイス」を選択し、「Bluetooth」をオンにします。※下記画面は「スタート」→「 ■ 」→デバイスをクリックすることでも呼び出 すことができます。

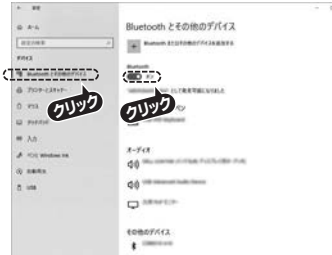

### 4.「+Bluetoothまたはその他のデバイスを追加する」をクリックします。

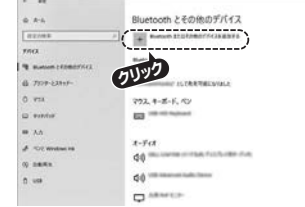

### 5.「Bluetooth」を選択します。

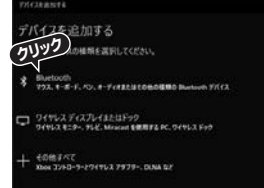

#### 6.接続するBluetooth機器をペアリングモードにします。※画面に接続可能な機器が表示されます。接続する機器をクリックしてください。

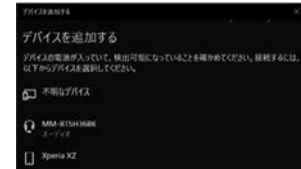

#### 7.接続が完了すると下図のような画面になります。「完了」をクリックして接続終了です。

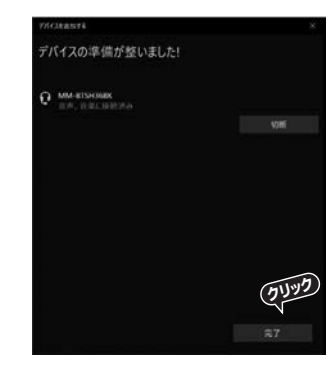

# **4.仕様**

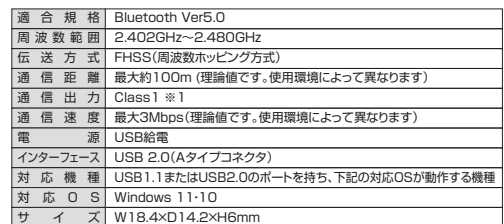

※Bluetooth Ver.4.2/4.1/4.0/3.0/2.1/2.0/1.2との接続も可能です。 ※Didotooti Voi.4.2プロ:774.070.072.172.071.2207jg‰.0Pjibloする。<br>※1 Class2の機器と接続した場合、通信距離は10m(理論値)になります。使用環境によっ ては、通信距離が異なり理論値よりも大幅に短くなる場合があります。

# **5.保証規定**

1.保証期間内に正常な使用状態でご使用の場合に限り品質を保証しております。 万一保証期間内で故障がありました場合は、弊社所定の方法で無償修理いたしますので、クロートは高利益について、このことを受けないことです。

- 2.次のような場合は保証期間内でも有償修理になります。
- (1)保証書をご提示いただけない場合。 (2)所定の項目をご記入いただけない場合、あるいは字句を書き換えられた場合。
- (3)故障の原因が取扱い上の不注意による場合。
- (4)故障の原因がお客様による輸送・移動中の衝撃による場合。
- (5)天変地異、ならびに公害や異常電圧その他の外部要因による故障及び損傷の場合。
- (6)譲渡や中古販売、オークション、転売などでご購入された場合。 3.お客様ご自身による改造または修理があったと判断された場合は、保証期間内での修理もお受けいたしかねます。
- 4.本製品の故障、またはその使用によって生じた直接、間接の損害については弊社はその責を負わないものとします。
- 5.本製品を使用中に発生したデータやプログラムの消失、または破損についての補償はいたしかねます。
- 6.本製品は医療機器、原子力設備や機器、航空宇宙機器、輸送設備や機器などの人命に関わる 設備や機器、及び高度な信頼性を必要とする設備や機器やシステムなどへの組込みや使用 は意図されておりません。これらの用途に本製品を使用され、人身事故、社会的障害などが生じても弊社はいかなる責任も負いかねます。

7.修理ご依頼品を郵送、またはご持参される場合の諸費用は、お客様のご負担となります。 8.保証書は再発行いたしませんので、大切に保管してください。

9.保証書は日本国内においてのみ有効です。

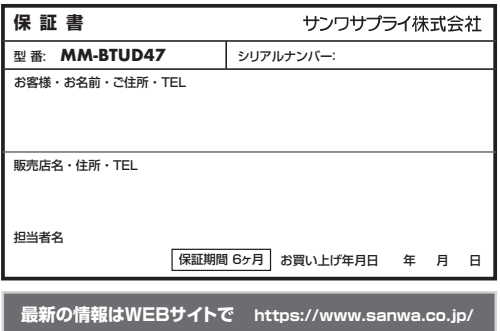

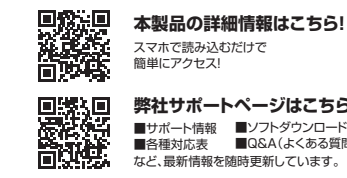

■サポート情報 ■ソフトダウンロード ■各種対応表■Q&A(よくある質問) など、最新情報を随時更新しています。**弊社サポートページはこちら!**

ご質問、ご不明な点などがありましたら、ぜひ一度弊社WEBサイトをご覧ください。

本取扱説明書の内容は、予告なしに変更になる場合があります。最新の情報は、弊社WEBサイト(https://www.sanwa.co.jp/)をご覧ください。

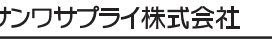

TEL.082-264-2716 FAX.082-264-2717 TEL.092-471-6721 FAX.092-471-8078 東京サプライセンター / 〒140-8566 東 京 都 品 川 区 南 大 井 6 - 5 - 8 TEL03-5763-0011 FAX.03-5763-0033<br>札幌営業所/〒060-0808 札幌市北区北八条西4-1-1 バストラルビルN8 TEL011-611-3450 FAX.011-716-8990 仙台営業所/〒983-0852 仙台市宮城野区榴岡1-6-37 TM仙台ビル TEL022-257-4638 FAX.022-257-4633 名古屋営業所/F453-0014 愛知県名古屋市中村区開設1-16-18 CUBE MEIEKI TEL 052-453-2031 FAX.052-453-2033<br>大阪営業所/F532-0003 大阪市辺川区営原4-5-36 ONEST新大阪スクエア - TEL 06:6395.5310 FAX.08-6395-5315<br>福岡営業所/F812-0011 福岡市博多区博多駅前4-3-3博多八百治ビル - IEL092471-6721 F -<br>岡山サプライセンター / 〒700-0825 岡山県岡山市北区田町 1 - 1 0 - 1 TEL086-223-3311 FAX.086-223-5123

**ver.1.0**